Flash Viewer Crack Free Download

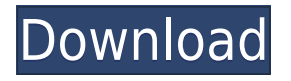

### **Flash Viewer Crack**

View and edit Flash animations and websites. Flash and HTML provides a Flash player and a web browser that support Flash animations. With the flash player, you can view and display Flash animations online, and you can embed Flash animations on your website. Flash and HTML supports three modes for viewing Flash animations on the web: \* Go to the Flash website. \* Use the web browser embedded in Flash and HTML. \* Use the Flash player embedded in Flash and HTML. The web browser embedded in Flash and HTML lets you preview Flash animations online. There is no need to download the Flash Player software or view Flash animations. Flash and HTML lets you browse the web without installing software. \* When you open the web browser, the program automatically selects the web pages that contain Flash animations. \* If the web page does not contain Flash animations, you will be informed of that fact. \* You can select other web pages to browse. \* You can install or un-install the web browser. \* You can select the web browser in "Preferences". The Flash Player provides a Flash player for viewing and playing Flash animations online. It also allows you to download Flash animations, and it allows you to send Flash animations to your web browser. Flash and HTML lets you view and use the web browser that is embedded in Flash and HTML. \* The web browser embedded in Flash and HTML lets you preview and view Flash animations online. There is no need to download the web browser software. \* You can browse the web without installing software. \* You can use the web browser in "Preferences". \* You can specify the web browser to use in "Preferences". \* You can specify the web browser to use in "Preferences". \* You can specify the web browser to use in "Preferences". \* You can specify the web browser to use in "Preferences". \* You can specify the web browser to use in "Preferences". \* You can specify the web browser to use in "Preferences". \* You can specify the web browser to use in "Preferences". \* You can specify the web browser to use in "Preferences". \* You can specify the web browser to use in "Preferences". \* You can specify the web browser to use in "Preferences". \* You can specify the web browser to use in "Preferences". \* You can specify the web browser to use in "Pref

### **Flash Viewer Product Key Full [Latest-2022]**

The KEYMACRO Utility is a unique PC tool that can make the keyboard shortcuts to any software on your system! With no matter what program you run and no matter how many windows and controls you have open, you can assign keyboard shortcuts for any of your favorite features in no time! KEYMACRO changes Windows into a keypad; therefore, every time you type one of the numbers on your keyboard you can program your most commonly used features to a keyboard shortcut! Here are a few of the features you can program with KEYMACRO: \* Start application \* Go to a specific folder \* Open a specific file type \* Run a program \* Go to a specific website \* Launch a file \* Open a file \* Go to a specific web page \* Enter a web address \* Run a specific program \* Quit a program \* Go to a specific folder \* Toggle the screen brightness \* Maximize or minimize a window \* Delete a file \* Go to a specific line in a document \* Press the Pause button on your DVD/VHS recorder \* Insert a disk into your drive \* Enable or disable a monitor \* Enable or disable an audio device \* Open or close a file \* Cut or paste a file \* Open or close a folder \* Print a file \* Open a folder \* Close a folder \* Go to the top of a website \* Go to the bottom of a website \* Go to the first line of a document \* Go to the last line of a document \* Go to the top of a website \* Go to the bottom of a website \* Go to the start

of a website \* Go to the end of a website \* Navigate up or down a folder \* Navigate up or down a website \* Print a website \* Navigate up a website \* Navigate down a website \* Navigate up a folder \* Navigate down a folder \* Navigate up a document \* Navigate down a document \* Navigate up a file \* Navigate down a file \* Close a document \* Open a document \* Go to a specific web page \* Go to a specific webpage \* Go to a specific URL \* Go to a web page \* Launch a website \* Open a website \* Open a specific web page \* Go to a specific URL \* Go to a URL \* Open a specific web page 2edc1e01e8

## **Flash Viewer Serial Number Full Torrent Free (2022)**

Flash Viewer is a utility for Windows users that allows you to play Flash files without having to start up your web browser. Features: \* View animated SWF files or stream online content \* View pictures or zoom in/out \* Can pause, resume or loop imported animations \* Allows you to play Shockwave Flash files offline \* Plays standard flash animation files \* Runs on Windows XP, Vista and Windows 7 \* Support for several popular image formats \* Highly intuitive interface \* Lightweight, easy-to-use program ViewSWF Tutorials and Animation on your PC. In this episode we will show you how to play videos and view Flash and Shockwave animations. Flash Viewer is a simple, no-frills utility for Windows that allows you to view Shockwave Flash files without having to start up your web browser. Overview: Flash Viewer is a utility for Windows users that allows you to play Flash files without having to start up your web browser. Features: \* View animated SWF files or stream online content \* View pictures or zoom in/out \* Can pause, resume or loop imported animations \* Allows you to play Shockwave Flash files offline \* Plays standard flash animation files \* Runs on Windows XP, Vista and Windows 7<sup>\*</sup> Support for several popular image formats \* Highly intuitive interface \* Lightweight, easy-to-use program To play or view animation file with the help of this video player is very simple. You can download this free of cost application without any type of software. You can also see these flash files online from free of cost sites. Free of cost files allow you to play offline and save your bandwidth. The application support all major browsers that provide Shockwave Flash player. You can download this software from the following links. If you are interested in this software, please refer the following link. Different software play SWF, FLV and SWF files. Below is the list of best swf player software for windows. In this article, we will tell you how to play SWF files on your PC. Flash Player Free is the best swf player software available for free. This swf player can view flash files without any additional plug-ins. This application offers a lot of features and is easy to use. Download the application from the link below and install it on your system. Once installed, you can view flash files on your system. The software is completely free for download

<https://techplanet.today/post/citrix-xenapp-65-license-file-c-1>

<https://reallygoodemails.com/pravna0resha>

<https://joyme.io/constervgulma>

<https://techplanet.today/post/cubase-le-ai-elements-750-activated-r-new>

<https://techplanet.today/post/archline-xp-new-full-version-download>

<https://reallygoodemails.com/eris0quaeko>

<https://techplanet.today/post/deform-3d-v11-torrent>

<https://techplanet.today/post/need-for-speed-movie-hindi-audio-track-free>

<https://reallygoodemails.com/mechotuga>

<https://techplanet.today/post/advanced-password-retriever-platinum-v7411-9build-610zip-work>

<https://techplanet.today/post/back-to-the-90s-thai-movie-download-best>

<https://techplanet.today/post/transoft-solutions-autoturn-pro-3d-801-keygen-19-patched>

### **What's New in the?**

Flash Viewer is a media player that lets you play and manage Flash movies and SWF files. The player is extremely easy to use and has a simple design. Main features: view, load and unload files; pause and stop the movie; control playback; rewind and fast forward; zooming the movie; see all the movie controls; control player with keyboard and mouse. Free version comes with the following features: plays selected files one at a time; loads files one at a time; plays one selected file; pause playback; change playback speed; shows file information.White House counselor Kellyanne Conway Kellyanne Elizabeth ConwaySpecial counsel investigating DeVos for potential Hatch Act violation: report George and Kellyanne Conway honor Ginsburg Trump carries on with rally, unaware of Ginsburg's death MORE said Friday that President Trump Donald John TrumpObama calls on Senate not to fill Ginsburg's vacancy until after election Planned Parenthood: 'The fate of our rights' depends on Ginsburg replacement Progressive group to spend M in ad campaign on Supreme Court vacancy MORE's Twitter habits are "really nothing more than any other presidency." During an interview on CNN's "New Day," Conway told hosts John Berman and Alisyn Camerota that Trump is more comfortable tweeting out the "human side" of things. "He has the same voice on Twitter that he's had since 1987 when he was a candidate for the Reform Party," Conway said. "He's been this way for the last 25 years. It's the human side of him that he's speaking to. It's his voice. It's his rhythm." ADVERTISEMENT "So people who don't like him have a problem with his Twitter style, that's fine," she added. "If you don't like what he's tweeting, you're free to have an opinion." Conway's comment comes a day after she argued that the president is immune from legal scrutiny because he is the leader of the country. "We have to be careful what we wish for, because if you lose the authority to investigate, if you lose the due process... you can end up with a kangaroo court, a kangaroo trial in which you have the president of the United States on trial," Conway said in an interview with Fox News's "Fox & Friends." She added that Trump's supporters "want to make sure we go in there with a critical analysis and a critical eye, but also a critical judgment as to what is normal for a president of the United States, and is it time for a reset. Is it time for a reset?"The request came from California's agriculture commissioner, Tom Hannigan. His agency had requested that all Fresh and California Grown be named in a formal complaint to the United States Department of Agriculture, but a July 9 letter from the agency said there was no need for that, according to a copy obtained by

# **System Requirements For Flash Viewer:**

You must be logged into the website to be able to claim the hack or you must add the website URL "" into the hack in order to claim. Once claimed, please reset your casino account for you to be able to play. If you do not have an account, click on this link: to make a new account. You can also use your free accounts to claim the hack. Version

Related links:

<https://www.mein-hechtsheim.de/advert/noos-folder-protector-crack-free/>

[https://womensouthafrica.com/wp-content/uploads/2022/12/Intelliscore-Ensemble-MP3-to-MIDI-Conv](https://womensouthafrica.com/wp-content/uploads/2022/12/Intelliscore-Ensemble-MP3-to-MIDI-Converter.pdf) [erter.pdf](https://womensouthafrica.com/wp-content/uploads/2022/12/Intelliscore-Ensemble-MP3-to-MIDI-Converter.pdf)

<https://techstoresbn.com/wp-content/uploads/2022/12/jaryian.pdf>

<https://www.lavozmagazine.com/advert/drop-in-theme-crack-with-key-free-download/>

<https://zymlink.com/advert/date-time-crack/>

https://ayusya.in/wp-content/uploads/Movie\_Icon\_Pack\_18\_Crack\_With\_Key\_Download\_2022Latest. [pdf](https://ayusya.in/wp-content/uploads/Movie_Icon_Pack_18__Crack__With_Key_Download_2022Latest.pdf)

[https://preventionconnections.org/wp-content/uploads/2022/12/Metric\\_Converter\\_widget.pdf](https://preventionconnections.org/wp-content/uploads/2022/12/Metric_Converter_widget.pdf) <https://www.residenceyaounde.com/wp-content/uploads/2022/12/granvass.pdf>

<https://bloomhomeeg.com/wp-content/uploads/2022/12/Flying-Valentine-Crack-April2022.pdf> <https://thetraditionaltoyboxcompany.com/wp-content/uploads/2022/12/OSG-Composer-CAD.pdf>